**UltraMenu крякнутая версия Скачать бесплатно без регистрации**

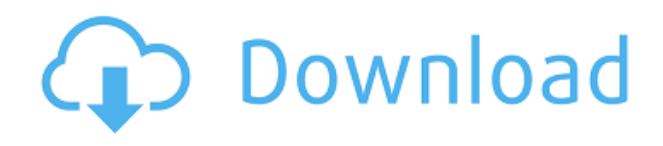

# **UltraMenu Crack Download PC/Windows**

UltraMenu Crack Keygen — полезный конструктор веб-меню DTHML/JavaScript. С его помощью вы можете легко завершить создание меню навигации для веб-сайта, даже не имея опыта разработки, связанного с DHTML или JavaScript. Он может создавать кросс-браузерные всплывающие или раскрывающиеся меню, совместимые со всеми популярными браузерами, включая Internet Explorer, FireFox, Netscape Navigator, Opera, Mozilla, Konqueror, Safari и Camino и т. д. Ultra Menu поддерживает иерархические меню, и вы можете настроить такие атрибуты, как макет, текст, стиль шрифта, ссылка, фон, граница, анимационные эффекты и т. д. для меню, групп меню и пунктов меню отдельно в зависимости от ваших требований. После того, как вы завершили дизайн меню, вы можете легко добавить его на свои веб-страницы с помощью мастера публикации Ultra Menu. Ultra Menu сэкономит вам значительное количество времени и усилий, необходимых для полного понимания кода DHTML и JavaScript, способного поддерживать все браузеры с поддержкой DHTML! Вот некоторые ключевые особенности «UltraMenu 2022 Crack»: ■ Коды меню, сгенерированные Ultra Menu, совместимы со всеми основными операционными системами и браузерами и сохраняют максимальную визуальную согласованность во всех браузерах. Операционные системы, поддерживаемые Ultra Menu, включают Windows 98/2000/XP/2003, Mac и Unix/Linux. Браузеры, поддерживаемые продуктом, включают Internet Explorer 5.0, FireFox 0.9, Netscape Navigator 7.0, Opera 7.0, Mozilla 1.0, Konqueror 3.0, Safari 1.0, Camino 0.8 и т. д.  $\Box$  Включены 40 тщательно разработанных шаблонов разных стилей. Вы можете создать меню по любому шаблону, а затем настроить его в соответствии с вашими требованиями.  $\Box$  Содержимым каждого пункта меню может быть чистый текст, код HTML или изображение. Для элемента текстового меню вы можете установить шрифт, цвет, размер и стиль текста, а для элемента меню изображения вы можете указать файл изображения и указать ширину, высоту и размер границы изображения. Кроме того, вы также можете указать размер, выравнивание, адрес ссылки и всплывающую подсказку и т. д. для каждого пункта меню.  $\Box$  Для общего пункта меню вы можете выбрать и настроить изображение значка. Для пункта меню, включающего группу меню, вы также можете выбрать и настроить его изображение стрелки.  $\Box$  Вы можете установить цвет фона групп меню и пунктов меню. Вы также можете выбрать статическое или динамическое изображение в качестве фона меню.

# **UltraMenu Crack+ [2022]**

Ultra Menu — полезный конструктор веб-меню DHTML/JavaScript. С его помощью вы можете легко завершить создание меню навигации для веб-сайта, даже не имея опыта разработки, связанного с DHTML или JavaScript. Он может создавать кросс-браузерные всплывающие или раскрывающиеся меню, совместимые со всеми популярными браузерами, включая Internet Explorer, FireFox, Netscape Navigator, Opera, Mozilla, Konqueror, Safari и Camino и т. д. Ultra Menu поддерживает иерархические меню, и вы можете настроить такие атрибуты, как макет, текст, стиль шрифта, ссылку, фон, границу, эффекты анимации и т. д. для меню, групп меню и пунктов меню отдельно в соответствии с вашими требованиями. После того, как вы завершили дизайн меню, вы можете легко добавить его на свои веб-страницы с помощью мастера публикации Ultra Menu. Ultra Menu сэкономит вам значительное количество времени и усилий, необходимых для полного понимания кода DHTML и JavaScript, способного поддерживать все браузеры с поддержкой DHTML! Вот некоторые ключевые особенности «UltraMenu Cracked

Accounts»: ■ Коды меню, сгенерированные Ultra Menu, совместимы со всеми основными операционными системами и браузерами и сохраняют максимальную визуальную согласованность во всех браузерах. Операционные системы, поддерживаемые Ultra Menu, включают Windows 98/2000/XP/2003, Mac и Unix/Linux. Браузеры, поддерживаемые продуктом, включают Internet Explorer 5.0, FireFox 0.9, Netscape Navigator 7.0, Opera 7.0, Mozilla 1.0, Konqueror 3.0, Safari 1.0, Camino 0.8 и т. д. □ Включены 40 тщательно разработанных шаблонов разных стилей. Вы можете создать меню по любому шаблону, а затем настроить его в соответствии с вашими требованиями. <sup>[</sup> Содержимым каждого пункта меню может быть чистый текст, код HTML или изображение. Для элемента текстового меню вы можете установить шрифт, цвет, размер и стиль текста, а для элемента меню изображения вы можете указать файл изображения и указать ширину, высоту и размер границы изображения. Кроме того, вы также можете указать размер, выравнивание, адрес ссылки и всплывающую подсказку и т. д. для каждого пункта меню.  $\Box$  Для общего пункта меню вы можете выбрать и настроить изображение значка. Для пункта меню, включающего группу меню, вы также можете выбрать и настроить его изображение стрелки.  $\Box$  Вы можете установить цвет фона групп меню и пунктов меню. Вы также можете выбрать статическое или динамическое изображение в качестве фона группы меню. 1eaed4ebc0

# **UltraMenu**

UltraMenu — полезный конструктор веб-меню DTHML/JavaScript. С его помощью вы можете легко завершить создание меню навигации для веб-сайта, даже не имея опыта разработки, связанного с DHTML или JavaScript. UltraMenu поддерживает иерархические меню, и вы можете настроить такие атрибуты, как макет, текст, стиль шрифта, ссылку, фон, границу, анимационные эффекты и т. д. для меню, групп меню и пунктов меню отдельно в зависимости от ваших требований. После того, как вы завершили дизайн меню, вы можете легко добавить его на свои веб-страницы с помощью мастера публикации Ultra Menu. Ultra Menu сэкономит вам значительное количество времени и усилий, необходимых для полного понимания кода DHTML и JavaScript, способного поддерживать все браузеры с поддержкой DHTML! Вот некоторые ключевые особенности «UltraMenu»:  $\Box$  Коды меню, сгенерированные Ultra Menu, совместимы со всеми основными операционными системами и браузерами и сохраняют максимальную визуальную согласованность во всех браузерах. Операционные системы, поддерживаемые Ultra Menu, включают Windows 98/2000/XP/2003, Mac и Unix/Linux. Браузеры, поддерживаемые продуктом, включают Internet Explorer 5.0, FireFox 0.9, Netscape Navigator 7.0, Opera 7.0, Mozilla 1.0, Konqueror 3.0, Safari 1.0, Camino 0.8 и т. д.  $\Box$  Включены 40 тщательно разработанных шаблонов разных стилей. Вы можете создать меню по любому шаблону, а затем настроить его в соответствии с вашими требованиями.  $\Box$  Содержимым каждого пункта меню может быть чистый текст, код HTML или изображение. Для элемента текстового меню вы можете установить шрифт, цвет, размер и стиль текста, а для элемента меню изображения вы можете указать файл изображения и указать ширину, высоту и размер границы изображения. Кроме того, вы также можете указать размер, выравнивание, адрес ссылки и всплывающую подсказку и т. д. для каждого пункта меню.  $\Box$  Для общего пункта меню вы можете выбрать и настроить изображение значка. Для пункта меню, включающего группу меню, вы также можете выбрать и настроить его изображение стрелки.  $\Box$  Вы можете установить цвет фона групп меню и пунктов меню.Вы также можете выбрать статическое или динамическое изображение в качестве фона группы меню или пункта меню, что добавит веселья вашему меню. ∏ Вы можете установить стиль границы, размер границы и цвет группы меню и каждого из ее пунктов меню. [ Вы можете

## **What's New in the?**

Полезный конструктор меню DTHML/JavaScript для систем Windows, Mac и Unix/Linux. Примечание. Ultra Menu поставляется с двумя установщиками: один для Windows, а другой для Mac. Чтобы установить Ultra Menu на ПК, дважды щелкните установочный файл и запустите его. После этого Ultra Menu будет установлено автоматически. Если файл пакета является самораспаковывающимся установочным файлом, щелкните его один раз, чтобы извлечь Ultra Menu; дважды щелкните установочный файл, чтобы запустить его. Вам будет предложено установить Ultra Menu автоматически после двойного щелчка по установочному файлу. Если вы хотите удалить Ultra Menu, вы можете удалить связанные файлы или просто удалить файл пакета. Выполните следующие шаги, чтобы установить Ultra Menu на свой компьютер:  $\Box$ Извлеките установочный файл в любой каталог; □ Для системы Windows: а) Щелкните правой кнопкой мыши установочный файл и выберите пункт «Удалить»; б) Мастер удаления предложит вам подтвердить удаление; c) Если вы хотите сохранить Ультраменю, нажмите кнопку «Отмена»; в противном случае нажмите «Продолжить», чтобы удалить файлы,

связанные с Ultra Menu; ∏ Для системы Mac: а) Щелкните папку, названную в честь вашей версии Mac OS; б) Дважды щелкните установочный файл; c) Нажмите кнопку «Установить» и выберите подходящее место для установки Ultra Menu; г) Нажмите кнопку «Продолжить», чтобы установить Ultra Menu. Установщик: UltraMenu — это простой в использовании конструктор меню DTHML, который можно использовать для создания HTML-кодов кроссбраузерных и высококачественных меню для любых веб-страниц. Он разработан на Java и JavaScript. Он поддерживает простой в использовании режим. Но если вы не знакомы с DHTML и JavaScript, вы можете использовать мастер для создания меню. Функции: □ Коды меню, сгенерированные Ultra Menu, совместимы со всеми основными операционными системами и браузерами и сохраняют максимальную визуальную согласованность во всех браузерах. Операционные системы, поддерживаемые Ultra Menu, включают Windows 98/2000/XP/2003, Mac и Unix/Linux.Браузеры, поддерживаемые продуктом, включают Internet Explorer 5.0, FireFox 0.9, Netscape Navigator 7.0, Opera 7.0, Mozilla 1.0, Konqueror 3.0, Safari 1.0, Camino 0.8 и т. д.  $\Box$  40 тщательно разработанных шаблонов разных стилей

### **System Requirements:**

Минимум: ОС: Виндовс 10 Процессор Windows 10: Intel Core i3 или аналогичный AMD. Intel Core i3 или эквивалент AMD. Оперативная память: 8 ГБ 8 ГБ Графика: встроенная графика Nvidia GeForce GTX 970, AMD Radeon R9 290 или Intel HD 4000. Если вы используете графический процессор AMD, также убедитесь, что вы установили проприетарные драйверы AMD. Встроенная видеокарта Nvidia GeForce GTX 970, AMD Radeon R9 290 или Intel HD 4000. Если вы используете графический процессор AMD, также убедитесь, что вы установили проприетарные драйверы AMD.

Related links: